# Устройство учебной модели компьютера "Е97"

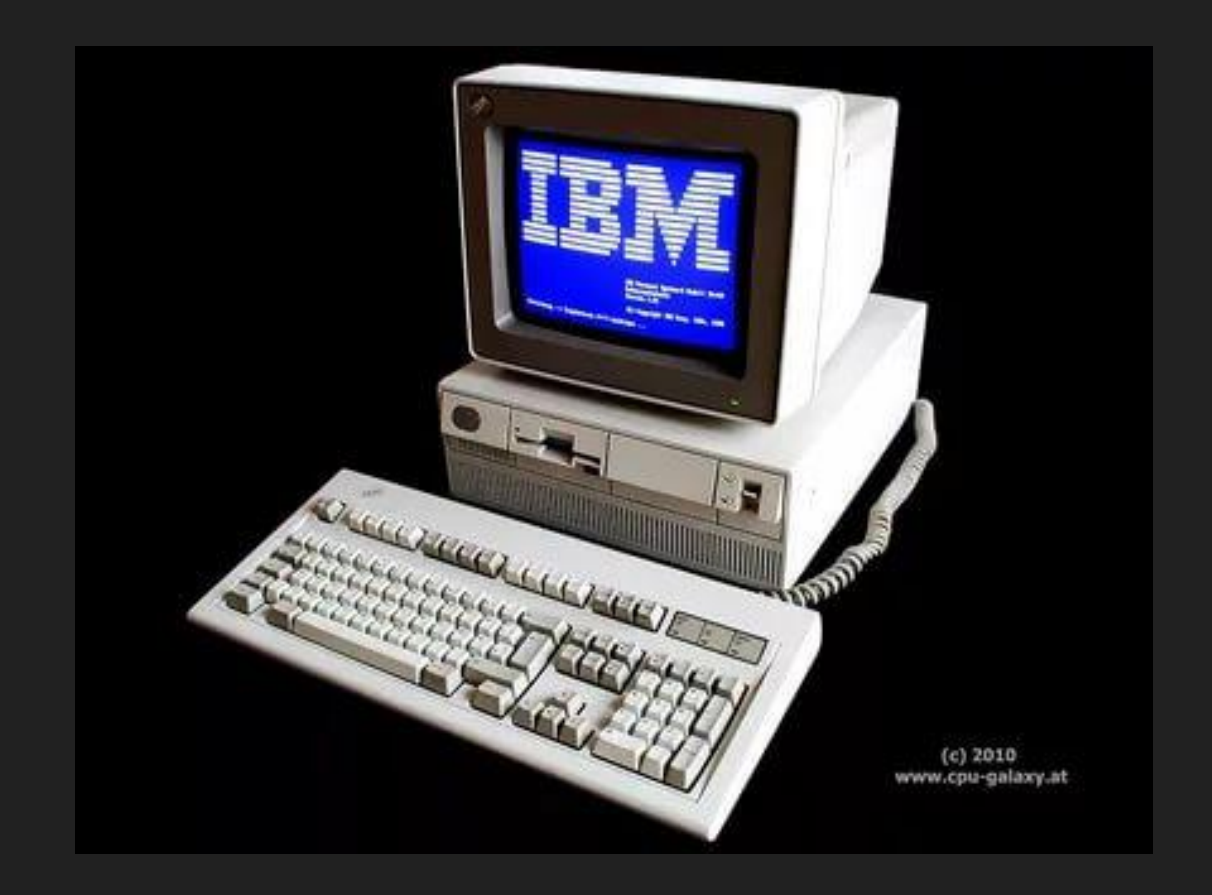

### Происхождение

Автор хотел обобщить основные принципы работы современных ЭВМ и разработать новую модель, которая с одной стороны проста и наглядна, а с другой — способна заменить собой при обучении реальную ЭВМ. Модель получила краткое название "Е97"

# Структура памяти

Память двух видов - оперативная(ОЗУ) и постоянная(ПЗУ).

В первой хранится текущая информация по решаемой задаче, причем она может как считываться, так и записываться.

Во второй, предназначенной только для считывания, содержатся разработанные при проектировании ЭВМ подпрограммы.

#### Организация данных

Минимальной адресуемой ячейкой памяти в современных ЭВМ является байт. Все байты в памяти "Е97" пронумерованы и их 16-разрядные номера находятся в пределах от 0000 до FFFF.

# Структура процессора

16-разрядный процессор "Е97", способен работать как с двухбайтовыми словами, так и с отдельными байтами. В процессоре имеются внутренние регистры памяти, при помощи которых реализован метод косвенной адресации к ОЗУ. Полное 16-разрядное адресное пространство "Е97" позволяет напрямую адресовать до 64 Кбайт памяти.

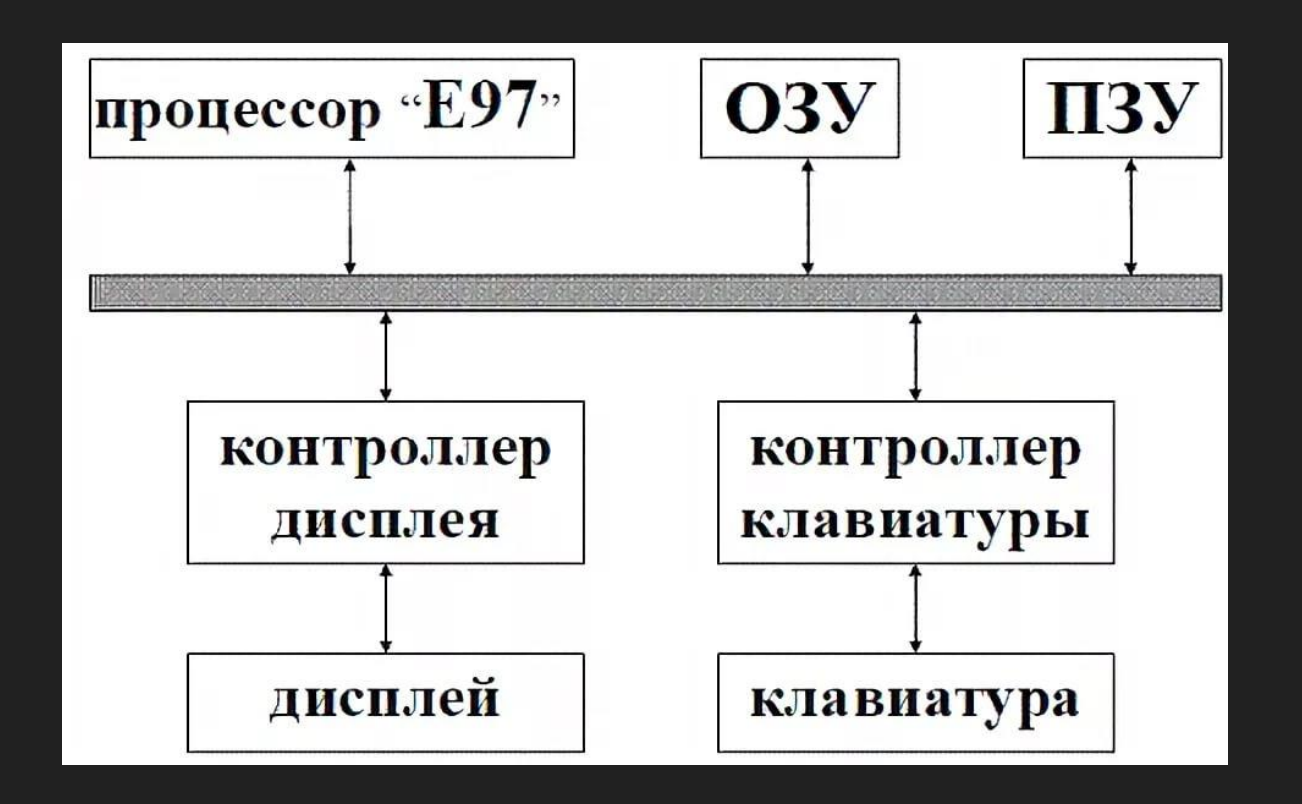

#### Способы адресации команд

Регистровый метод адресации: операнд является содержимым указанного регистра; Метод косвенной адресации: операндом является содержимое ячейки ОЗУ, адрес которой задан в указанном регистре; Резерв; возможно, в будущих версиях здесь будет реализован индексный метод адресации; Адресация по PC: операнд извлекается с использованием информации, входящей в команду.

### Система команд процессора

- 1 перепись
- 2 сложение
- $3$  вычитание
- 4 сравнение
- 5 умножение
- 6 деление

 $8 - M\Box M$ 

7 – логическое "И"

A – ввод из порта

B – вывод из порта.

9 – ИСКЛЮЧАЮЩЕЕ ИЛИ

- 
- 
- 
- 
- 
- 
- 
- 

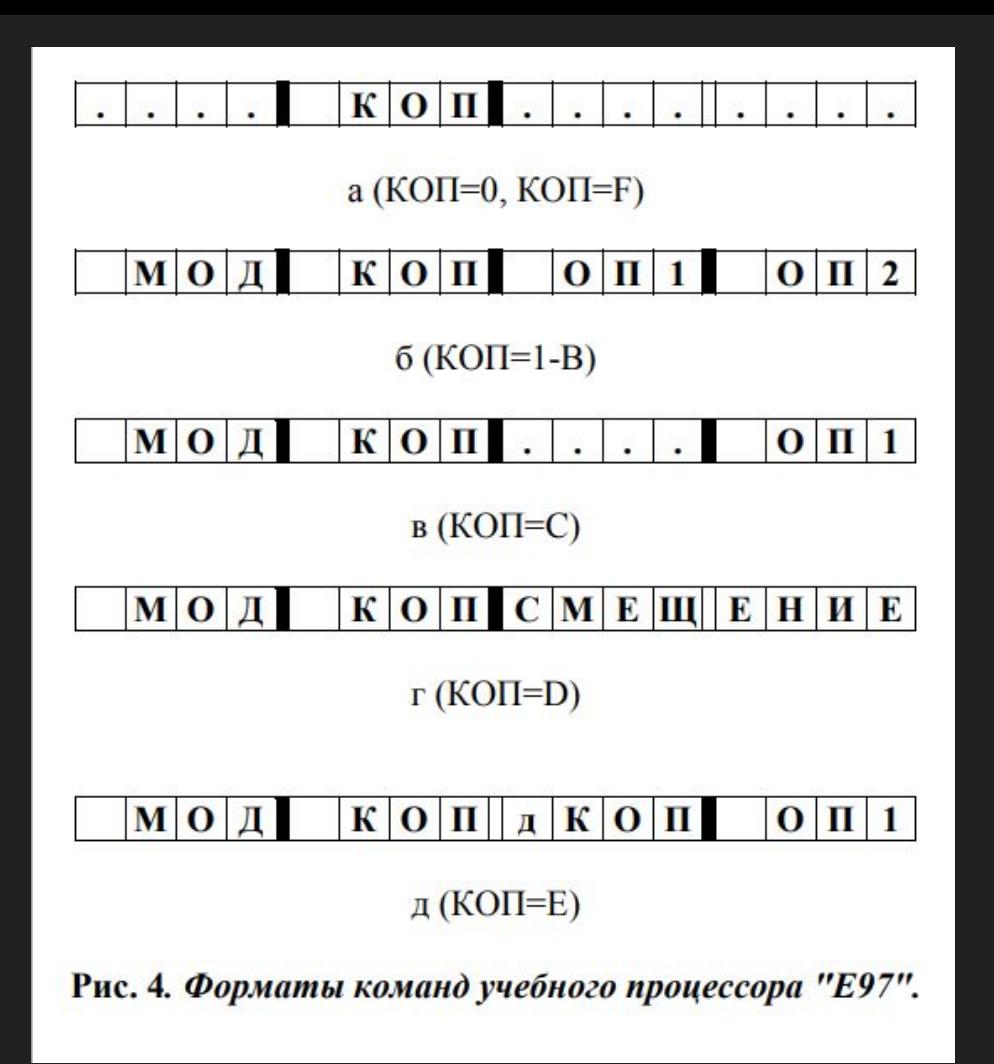

#### Примеры программ на языке процессора

## ПРИМЕР 1. ОСТАТОК ОТ ДЕЛЕНИЯ

Целые числа A и B хранятся в регистрах R1 и R2. Вычислить результат деления нацело A div B и остаток от деления A mod B, поместив результаты в регистры R1 и R2 соответственно.

**РЕШЕНИЕ.** Для деления нацело в "Е97" существует специальная команда. Что касается остатка от деления, то его можно вычислить по формуле

#### **A mod B = A - B \* (A div B)**

При вычислениях для хранения промежуточных результатов используется регистр R0.

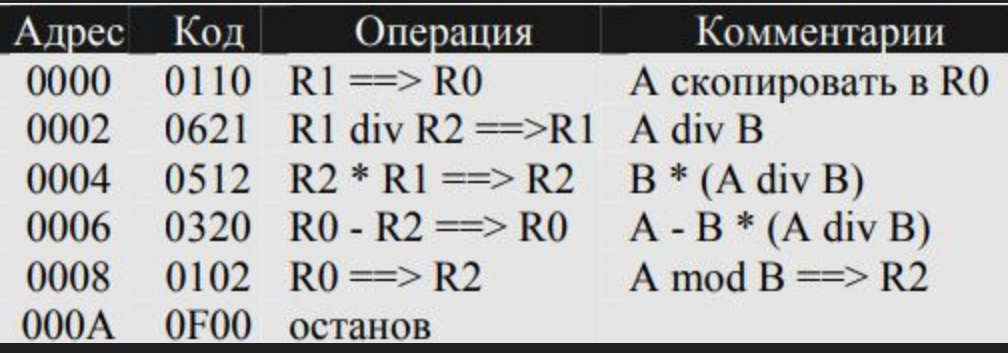

# ПРИМЕР 2. ПОВЕРХНОСТЬ ПАРАЛЛЕЛЕПИПЕДА.

Вычислить полную поверхность параллелепипеда со сторонами A, B и C. Считать, что исходные значения находятся в ячейках ОЗУ. Результат также поместить в ячейку.

**РЕШЕНИЕ.** Как известно, полная поверхность параллелепипеда вычисляется по формуле

**S = 2 \* (A \* B + A \* C + B \* C)**

Для упрощения программы, выражение удобно представить в виде **S = 2 \* [A \* (B + C) + B \* C]**

Запомним на будущее, что преобразование исходного выражения часто позволяет заметно сократить программу.

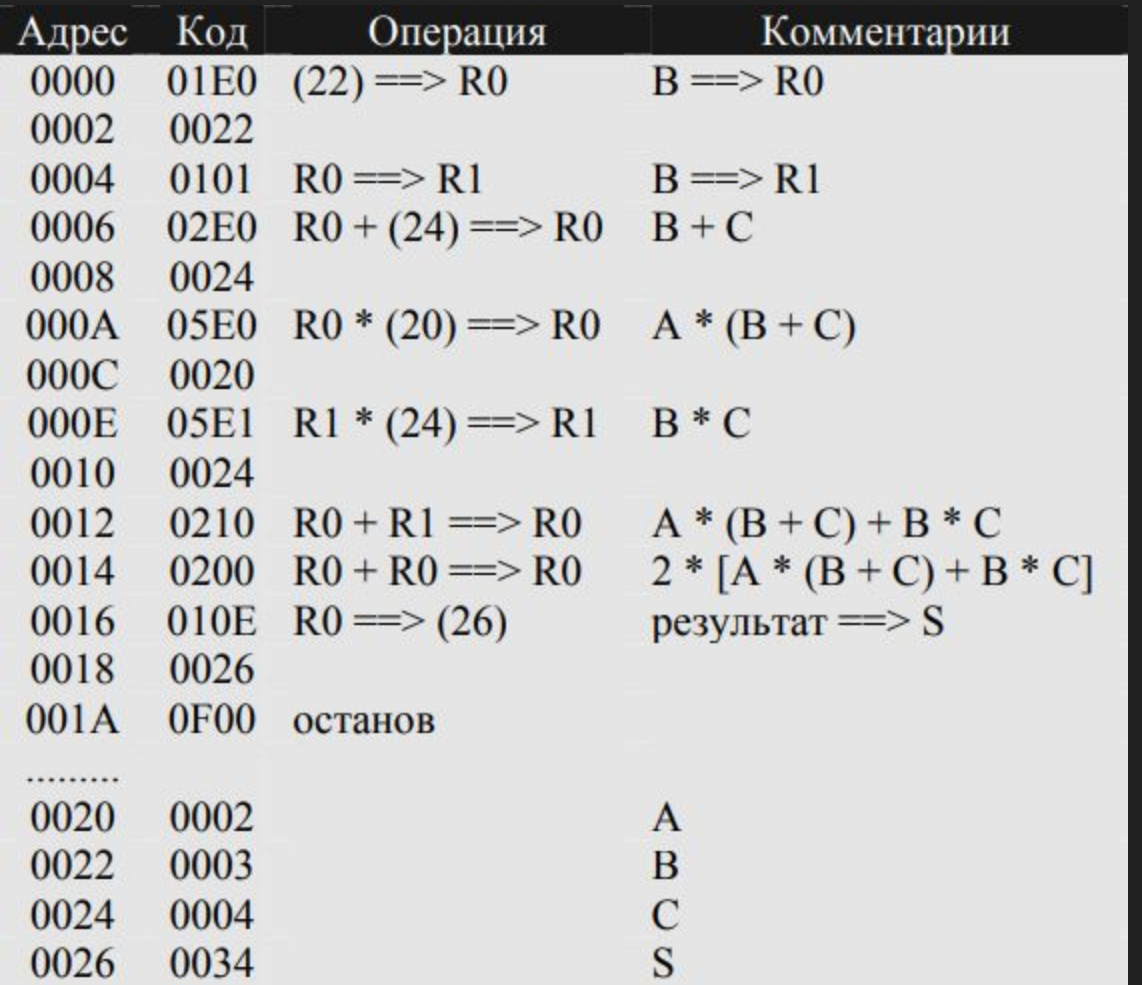